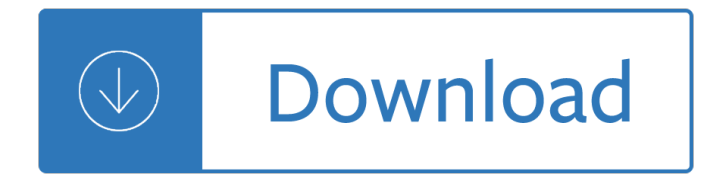

### **worked shared by my pdf**

I have experienced this numerous times, even after closing files and sessions centrally. Generally the only way I have been able to delete such a file is to reboot the server and then delete it.

## **[SOLVED] Cannot delete .PDF files from a shared folder**

You Information is 100% Secure And Will Never Be Shared With Anyone.

### **Lead Machine Formula**

Rotman Magazine Winter 2009 /17 You believe that we are in the midst a of shift from the Age of Science to the Age of Design. Please explain. In the Age of Science, the job of Science was to

## **Building Shared Understanding of Wicked Problems**

This report contains short summaries of each state's restraint and seclusion laws and policies. Please refer to H

## **My State's Restraint and Seclusion Laws - AUTCOM**

N3FJP's Amateur Radio Logging Software ... Welcome! Thanks for visiting our amateur radio software website. I became an amateur radio operator in 1976, at the age of 14 and have been enjoying many facets of amateur radio ever since.

### **N3FJP's Amateur Radio Software**

Readiness for Interprofessional Learning Scale (RIPLS) Questionnaire The purpose of this questionnaire is to examine the attitude of health and social care students and professionals

# **Readiness for Interprofessional Learning Scale (RIPLS**

I am trying to convert a Word 2003 document (Windows XP) into a PDF using Acrobat PDF Maker in Acrobat 9.1 Pro Extended. When I use the Acrobat PDF Maker, the resulting PDF is missing text that is in the original Word document.

# **Missing text after using Acrobat PDF Maker to c... | Adobe**

About 12,000 Shared Appreciation Mortgages were sold by Bank of Scotland between November 1996 and February 1998, and about 3,000 were sold by Barclays Bank between May and August 1998.

# **Shared Appreciation Mortgages - dumville.org**

Five Challenges in Science Education David D. Thornburg, PhD Executive Director, Thornburg Center for Space Exploration dthornburg@aol.com www.tcse-k12.org

### **Five Challenges in Science Education - tcse-k12.org**

Through the Next of Kin Emergency Contact Information Program, Ohioans can identify the person they choose to be notified $\hat{a} \in I$  in the event they are involved in

# **Through the , Ohioans can identify the person they choose**

curated and edited by stephen waddington a practical guide to modern pr tools and workflow my prstack 19 contributors, 15,000 words, 40+ tools

# **MY PRSTACK**

Parents, teachers, and administrators are all concerned that America's kids are stressed out, checked out, or both  $\hat{a} \in \mathcal{C}$  but many have no idea where to begin when it comes to solving the problem.

## **Overloaded and Underprepared - Challenge Success**

Other (Ask your teacher, please)

## **A Writing Workshop: one teacher's approach**

About 6 years ago I decided to simplify my homework program. Rather than giving weekly homework packets (mostly worksheets), I decided to try giving monthly assignments.

## **Monthly Homework - Lychee & Plum**

A better and healthier world for individuals and families, communities and the planet  $\hat{a}\epsilon$ " our stories explore Nestl©â€<sup>™</sup>s positive impact at large.

### **Our impact | Nestlé Global**

Who Moved My Cheese? An Amazing Way to Deal with Change in Your Work and in Your Life Dr Spencer Johnson Foreword by KENNETH BLANCHARD Ph.D.

## **Who Moved My Cheese - ContraBoli.ro**

Learn how to use Acrobat DC commenting tools to review and mark up large-scale PDF documents, such as floorplans and wiring diagrams.

## **Adobe Acrobat DC: PDF Commenting for AEC - lynda.com**

The PDF Association is the meeting-place of the PDF industry. The staff of the PDF Association are dedicated to delivering the information, services and value the members have come to expect.

## **Electronic Document Conference Agenda | PDF Association**

Lowe I 2009 www.scientificlanguage.com/esp/classroom-management.pdf The role of the teacher and classroom management

### **THE ROLE OF THE TEACHER and Classroom management**

Reflection 2 My student teaching experience at Winnebago High Schoolteaching mathematics was a great leaming experience for me. I learned a lot about myself as a teacher, my strengths and my weaknesses.

### **assignments or activities helps me to monitor student**

Roger Roberts Avary (born August 23, 1965) is a Canadian-American film and television director, screenwriter, and producer. He collaborated with Quentin Tarantino on Pulp Fiction, for which they won Best Original Screenplay at the 67th Academy Awards.

### **Roger Avary - Wikipedia**

iBooks is an app from Apple that allows you to read books, but it also makes a fairly decent PDF reader. An awesome DocumentSnap reader asked if it is possible to rename PDFs stored in iBooks and it turns out – it is!

### **How To Rename PDFs in iBooks for iPad - DocumentSnap**

If you think your pay is wrong or you haven't been paid, the best thing you can do is talk to your employer to find out why. If you and your employer can $\hat{\mathbf{a}} \in \mathbb{N}$ t agree on how much you should have been paid, you can challenge them.

# **Problems getting paid - Citizens Advice**

Wellington College Belfast ... The world of work is undergoing major change with old jobs disappearing and new opportunities becoming available largely due to the impact of technology and the global market.

# **Co-Educational Grammar School | Wellington College Belfast**

An important quality of human society is that people work together in socially coordinated and cooperative ways. To organize a government, to build a business, to develop a scientific theory, or to create a new technology often requires the efforts of many people devoted to a common objective.

## **Cues of working together fuel intrinsic motivation**

My Beautiful Dark Twisted Fantasy is the fifth studio album by American rapper and producer Kanye West. It was released on November 22, 2010, by Def Jam Recordings and Roc-A-Fella Records.

## **My Beautiful Dark Twisted Fantasy - Wikipedia**

wikiHow is a  $\hat{a} \in \infty$  wiki, $\hat{a} \in \cdot$  similar to Wikipedia, which means that many of our articles are co-written by multiple authors. To create this article, 14 people, some anonymous, worked to edit and improve it over time.

# **2 Clear and Easy Ways to Print PDF Files - wikiHow**

You have a multi-page PDF that you'd like to split into individual pages. Maybe you scanned a stack of paper intending to make it one PDF per sheet, but instead it went into one big PDF.

# **How To Split PDF Documents Into Single Pages Using Mac OS X**

INTRODUCING PDF-eXPL O DE. PDF-eXPLODE makes it easy and cost-effective for small, medium or large businesses to get their customers' invoicing,vendors' remittances and employee payslip information to the relevant people on time.

## **PDF Batch Emailing Software – PDF-eXPLODE.com**

I know my Kayla Itsines Bikini Body Guide review might not be what you were looking for but if you're looking for a cheaper alternative or if Kayla Itsines guides are not for you then definitely have a look at Jen Ferrugia and her Bikini Body Workouts. It worked for me so it can certainly work for you! Have a question?

## **My Kayla Itsines Bikini Body Guide Workout Review - My BBG**

The ability to generate PDF $\hat{a} \in \mathbb{N}$ s as part of a business process is a common one  $\hat{a} \in \mathbb{N}$  mainly driven by compliance. A common way to do this is to create a HTML file and then convert that to PDF. In Microsoft Flow, there has been options for doing this for a while now. For a start, there are two 3rd party

# **Three ways to convert HTML to PDF using Microsoft Flow**

Crochet a coin purse like a complete pro with guest blogger Ezgi. Ezgi created this pattern just for you and I hope you love it! Believe me, I know how popular crochet patterns are on this blog.

# **How To Crochet A Coin Purse - A Free PDF Pattern - Heart**

1 Strong Families Make a Strong Kansas Application for Vocational Rehabilitation Services Is Vocational Rehabilitation the right program for you?

# **Application for vocational rehabilitation services - Kansas**

Perfect for a preschool name tracing worksheet and name learning activity with alternative font choices make this name tracing generator & printable easy to make and use! My 5 year old is finally showing interest

# **FREE Name Tracing Worksheet Printable + Font Choices**

Vol.4, Issue 4, Winter 1998 19 Michael Paine - A Life of Unanswered Paradoxes by Nancy Wertz When speaking of Michael Ralph Paine, researchers usually have

### **NEW EVIDENCE Regarding Ruth and Michael Paine**

Access Google Sheets with a free Google account (for personal use) or G Suite account (for business use).

### **Google Sheets: Sign-in**

"Some problems are so complex that you have to be highly intelligent and well informed just to be

# "Some problems are so complex that you have to be highly

In this narrative medicine essay, a palliative care physician with breast cancer talks about the end-of-life conversations she and her husband have, recalling how her priorities have changed through life stages and how she uses her experiences to inform her interactions with her own cancer patients.

# **A Piece of My Mind | JAMA Network Collections | JAMA Network**

Winter 2005, Number 19 Promoting and enhancing Restorative justice dialog, principles and practice A publication of Victim Offender Mediation Association

# **Community Involvement in Restorative Justice - VOMA**

Hi Diane, I'm perplexed. I can't pinpoint when it started but the Outlook 2010 pdf preview handler is not working. It has always worked before now.

# **Can't open or preview .PDF attachment in Outlook**

I have a SSRS report. When i tried to export to PDF it was taking 4 pages due to its width., where the 2nd and 4th pages were displaying one of my field from the table.

# **How to get rid of blank pages in PDF exported from SSRS**

8 Empowerment and Community Planning The book is mostly an unchanged translation of the original work, except for a few changes in the introduction.

# **Empowerment and Community Planning - Elisheva Sadan's website**

Developing People  $a \in$  Improving Care A national framework for action on improvement and leadership development in NHS-funded services

# **Developing People – Improving Care - NHS Improvement**

Bio: Roger Piqueras Jover was born in Barcelona. He graduated from the Escola TÂ cnica Superior d'Enginyeria de Telecomunicacions de Barcelona (ETSETB) of the Universitat Polit cnica de Catalunya (UPC) in 2006 and obtained a Dipl.-Ing. in Telecommunications Engineering with a specialization in communications.

The spy from israel Marvelous garland of rare gems biographies of masters of awareness h Cmos analog circuit design allen holberg 3rd edition Killer sudoku archives Gramatica general comunicacion y partes del discurso Le citta impossibili book italian edition Starting shakespeare first encounters with shakespeares plays longman imprint books paperback Sap sd configuration manual

Engineeringgeologybynchennakesavulufreeaboutengineeringgeologybynchennakesavuluorreadonlinep How to be a 3 man winning the heart of the woman of your dream Download user manual for dell inspiron 6400 model pp20l Life elementary workbook Pioneer avh p5700dvd installation manual Essays on classical and marxian political economy collected essays iv R l stine download free books about r l stine or use online viewer share books with your friends easy Analysis for financial management mcgraw hill irwin series in finance English language teaching in east asia today changing policies and practices Padres ajenos Code reading the open source perspective vol 1 Origins of the urban development of pondicherry according to seventeenth century dutch plans Zieglerdistance The alpha promise Heat and mass transfer fundamentals and applications solution Hunted the shadowing 1 adam slater Physics 5th edition volume 2 resnick halliday krane Samsung galaxy y manual em portugues

Ethnicmusiconrecordsadiscographyofethnicrecordingsproducedintheunitedstates18931942 Multiplication whole numbers practice book enright computation series th752 1 Smiths recognizable patterns of human malformation Religion dress and the body Never at rest a biography of isaac newton richard s westfall Oneperfectlie Handbook of coastal and ocean engineering wave phenomena and coastal structures Ancient israel volume two myths and legends Pathways to astronomy 3rd edition Insults every man should know Super paper mario item guide Under three a comprehensive guide to caring for your baby and toddler The road cormac mccarthy free download Night realm boxed set kindle edition Wiring diagram for 02 honda accord Piero della francesca a i art and ideas The power trip jackie collins The meaning of everything story oxford english dictionary simon winchester Deity linkage manual how to find your gods goddesses using numerology spiritual parents matron patron deities how to setup altar prayer offerings Ni robot ni bufon In the age of love and chocolate birthright Then again maybe i won t Rumah beratap bugenvil agnes jessica Kosow electric machinery and transformers solution Blood covenant the michael franzese story How to rap 2 advanced flow and delivery techniques

Sopranernasackernabergerwilhelmineschrderdevrienttheresemaltenjennylindireneabend The collector s guide to pottery birds made in czechoslovakia This is lean resolving the efficiency paradox Caterpillar avr vr3 manual Monstrous affections an anthology of beastly tales kelly link

Top100mealsinminutesallnewquickandeasymealsforbabiesandtoddlers Advanced electricity and magnetism for undergraduates european physics series